# STATISTICS 174: APPLIED STATISTICS MIDTERM EXAM OCTOBER 16, 2001

Time allowed: 75 minutes.

This is an open book exam: all course notes and the text are allowed, and you are expected to use your own calculator. Answers should preferably be written in a blue book.

The exam is expected to be your own work and no consultation during the exam is allowed. You are allowed to ask the instructor for clarification if you feel the question is ambiguous.

Show all working. In questions requiring a numerical solution, it is more important to demonstrate the method correctly than to obtain correct numerical answers. Even if your calculator has the power to perform high-level operations such as matrix inversion, you are expected to demonstrate the method from first principles. Solutions containing unresolved numerical expressions will be accepted provided the method of numerical calculation is clearly demonstrated.

Statistical tables are not provided, but are not needed for the questions being asked. When the calculations call for a percentage point of a t or  $F$ distribution, be sure to state precisely the degrees of freedom and the required tail probability, but a numerical value is not required.

### 1. Question One.

each  $\beta_k > 0$  ( $1 \leq k \leq K$ ) and  $\sum_{k=1}^K \beta_k = 1$ . A chemical separation processes allows each  $\beta_k$  to be measured with error. Specifically, we have observations of the form

$$
y_i = \beta_{k(i)} + \epsilon_i, \quad 1 \leq i \leq n,
$$

where there are  $n$  observations in total, the *i*th observation is of element  $k(i)$ , and the  $\epsilon_i$  are independent normal random variables with mean 0 and common unknown variance  $\sigma^2$ .

An experiment is taken in which there are <sup>a</sup> measurements of each of the first K-1 elements and b measurements of the Kth, where  $(K-1)a+b = n$ . Thus

$$
k(i) = 1, i = 1, 2, ..., a,
$$
  
\n
$$
k(i) = 2, i = a + 1, a + 2, ..., 2a,
$$
  
\n
$$
\vdots
$$
  
\n
$$
k(i) = K - 1, i = (K - 2)a + 1, (K - 2)a + 2, ..., (K - 1)a,
$$
  
\n
$$
k(i) = K, i = (K - 1)a + 1, (K - 1)a + 2, ..., n.
$$

- (a) Show how this experiment can be set up as a linear model to estimate the parameters  $\beta_1, ..., \beta_K$ . Specifically, write the model in the form  $y = X\beta + \epsilon$  and derive the least squares equations for  $\beta$ .
- (b) Calculate the variances of the least squares estimators  $\rho_1, ..., \rho_K$ .
- (c) How should  $a$  and  $b$  be determined if the objective is to minimize the sum of the variances of  $p_1, ..., p_K$ .
- (d) Show how to construct an F test of the hypothesis  $H_0: \beta_1 = \beta_2 =$  $\mu = \rho_K = \frac{1}{K}$  against the alternative  $H_1$  that  $\rho_1, ..., \rho_K$  are not all equal.
- (e) Suppose in fact the test in the previous part is carried out when  $\beta_1 = \beta_2 = ... = \beta_{K-1}$  but  $\beta_K = 2\beta_1$ . Explain how to calculate the power of the test in this case.

### 2. Question Two.

Table 1 gives the results of a survey of 30 new car buyers. The data tabulated are the buyer's income, age, sex  $(0=$ male, 1=female) and whether they live in the north-east United States (variable NE; 1 for yes, 0 for no). The last column give the price they paid for their car. We are interested in determining the effect that the first four variables has on the price someone is willing to pay for their car.

Some sample S-PLUS output follows:

```
\sim 200 V m, m, which is the sext value of the sext and \sim\sim summary \sim summary \sim summary \sim summary \simCall: lm(formula = price ~ income + age + sex + ne)
Residuals:Min 1Q Median 3Q Max
-4780 -978
               -978 493 1396 2787
Coefficients:Value Std. Error t value Pr(>|t|)
(Intercept) -6685.268 1795.950 -3.722 0.001
    income 0.310 0.014 22.644 0.000
              112.185 35.066 3.199 0.004
       age 1032.362 831.964 1.241 0.226
       sex 2196.588 836.634 2.626 0.015
        ne
        neResidual standard error: 1990 on 25 degrees of freedom
Multiple R-Squared: 0.966
F-statistic: 177 on 4 and 25 degrees of freedom, the p-value is 0
```

| Income | $_{\rm Age}$ | Sex              | NΕ               | Price |  |
|--------|--------------|------------------|------------------|-------|--|
| 67500  | 50           | 0                | 0                | 19690 |  |
| 30500  | 45           | $\boldsymbol{0}$ | $\mathbf{1}$     | 5220  |  |
| 52000  | 41           | $\overline{0}$   | $\overline{0}$   | 14720 |  |
| 75500  | 46           | $\mathbf{1}$     | 0                | 22390 |  |
| 117400 | 48           | $\overline{0}$   | $\mathbf{1}$     | 37850 |  |
| 96800  | 77           | $\mathbf{1}$     | $\mathbf{1}$     | 33100 |  |
| 24000  | 40           | $\mathbf{1}$     | $\mathbf{1}$     | 8830  |  |
| 152700 | 44           | $\overline{0}$   | $\mathbf{1}$     | 50110 |  |
| 101100 | 34           | $\overline{0}$   | $\overline{0}$   | 27470 |  |
| 97700  | 46           | 0                | $\mathbf{1}$     | 29520 |  |
| 20100  | 23           | $\mathbf{1}$     | $\overline{0}$   | 1650  |  |
| 42200  | 39           | $\overline{0}$   | $\mathbf{1}$     | 13850 |  |
| 24600  | 50           | $\overline{0}$   | $\overline{0}$   | 8050  |  |
| 63000  | 48           | $\mathbf{1}$     | $\overline{0}$   | 21320 |  |
| 49200  | 47           | $\mathbf{1}$     | 0                | 16750 |  |
| 66300  | 70           | $\overline{0}$   | $\boldsymbol{0}$ | 22550 |  |
| 54500  | $60\,$       | 0                | $\mathbf{1}$     | 20620 |  |
| 91100  | 59           | $\overline{0}$   | $\overline{0}$   | 29190 |  |
| 75600  | 30           | $\overline{0}$   | $\overline{0}$   | 19700 |  |
| 69700  | 47           | 0                | 0                | 21700 |  |
| 32100  | 46           | $\mathbf{1}$     | $\overline{0}$   | 8560  |  |
| 34400  | 45           | $\mathbf{1}$     | $\overline{0}$   | 12830 |  |
| 94100  | 52           | $\overline{0}$   | 0                | 25230 |  |
| 54500  | 48           | $\overline{0}$   | $\mathbf{1}$     | 20190 |  |
| 46800  | 39           | $\mathbf{1}$     | $\overline{0}$   | 13920 |  |
| 86900  | 28           | $\overline{0}$   | 0                | 24260 |  |
| 49000  | 38           | $\mathbf{1}$     | $\boldsymbol{0}$ | 12790 |  |
| 51500  | 49           | $\mathbf{1}$     | $\overline{0}$   | 15180 |  |
| 84000  | 50           | 0                | 0                | 21170 |  |
| 57200  | 46           | $\mathbf{1}$     | $\overline{0}$   | 15860 |  |

Table 1: Prices of cars bought by owner characteristics

```
Correlation of Coefficients:
       (Intercept) income age sex
income -0.399
  age -0.775-0.179sex -0.355
                    0.395 -0.059ne 0.032
                    0.032 -0.075 -0.186 0.181
> nregi<-lm.influence(nreg)
\sim nr \sim nr \sim nr \sim nr \sim nr \sim nr \sim nr \sim nr \sim nr \sim nr \sim nr \sim nr \sim nr \sim nr \sim nr \sim nr \sim nr \sim nr \sim nr \sim nr \sim nr \sim nr \sim nr \sim nr \sim nr \sim nr \sim nr \sim 
 .1. 0.0920192 0.22999999 0.1999199 0.12291999 0.1999922 0.19991199
 [7] 0.2620485 0.3965901 0.1674193 0.1405760 0.2436487 0.2034206
129 0.1229 0.0999999 0.09999929 0.129.2929 0.129992.29 0.1226 0.1474
[19] 0.1509200 0.0833289 0.1029539 0.0981935 0.1113893 0.1477021
[25] 0.0971376 0.1877002 0.1012046 0.0940675 0.0925591 0.0914544
\sim studies of \sim strategies (nreg)
                                    \overline{4}-56^{\circ}\overline{7}\blacksquare 1
                      10 11 12 13 14
       8<sup>1</sup>\Omega15
       \tilde{\phantom{a}}1.59719 -0.516322 -0.74768 -0.86091 0.499449 0.849626 1.10958 1.00084
               17 18 19 20 21 22 23
       16-
 0.504.504 0.838 0.938 0.5678 0.938 0.938 0.938 0.939 0.939 0.939 0.939 0.939 0.939 0.939 0.939 0.939 0.939 0.
      2425
                                                                  30
                25 26 27 28 29 30
 1.3394. 0.3395999 0.497 -0.31595 -0.3150259 -0.41412 -0.705999
\sim distribution of \sim decomposition of \sim . The contract of \sim\mathbf{1}6
          . . .
                    2 3 4 5 6 7
 -0.0209015 -1.74982 0.125281 -0.0946847 0.162328 -1.34134 0.126477
                       10 11 12 13
       8
             \overline{9}- 14
       -
 . 294 -0.494 -0.494 -0.494 -0.494 -0.494 -0.494 -0.494 -0.494 -0.494 -0.494 -0.494 -0.494 -0.494 -0.494 -0.49
       15 -16 17 18 19
                                                      - 20
                                                                  21-0.324541 0.32599 0.499227 0.259494 0.999 1999 0.2492 0.459295 0.2415
                 23 24 25 26 27 28
       2229\sim diagnosis (nrego diagnosis) and \sim(Intercept)income age sex
                                                               ne1 -0.00234853 0.00374479 -0.006767847 0.01296468 0.0117083
 2 -0.7924500 2.18169769 1.09252 0.09292 0.756769 1.041697
 3 0.079 -0.0989 -0.0989 -0.0989 -0.0989 -0.0989 -0.098
 4 0.022256556 -0.02325656 -0.0525 -0.05325 -0.0232583838
 5 -0.0232.003.00393.0238.0238.0238 -0.0983 -0.0983 0.0983 -0.0983 0.0983 0.0983 0.0983 0.0983 0.0983 0.0983 0
 6 1.07939873 -0.38422426 -0.853947281 -0.70165365 -0.4363010
 7 0.039999 -0.03199999 -0.094999 -0.03145999999 -0.09499
 8 -0.21424 -0.3925 -0.3925 -0.3925 -0.3925 -0.3925 -0.3925 -0.3925 -0.3925 -0.3925 -0.3925 -0.3925 -0.3925 -0.
```
9 -0.0007 -0.2825 -0.12825 -0.0761 -0.0761 -0.0761 -0.0761 -0.12717

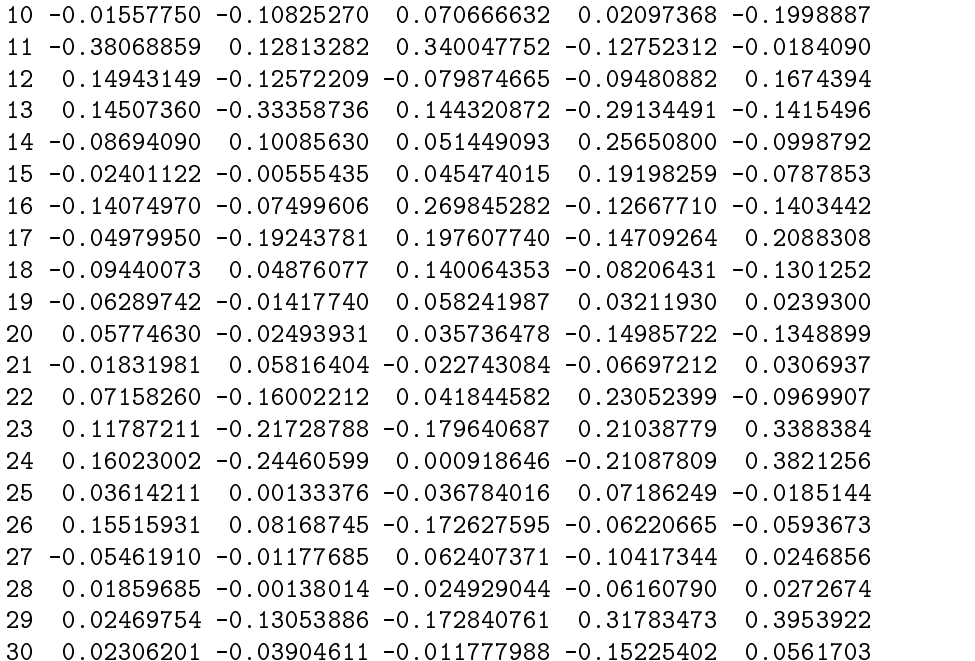

Explanation of this output. It is not necessary to be an S-PLUS expert to understand this! The "lm" command fits a linear model in which price is the y variable and income, age, sex and ne are x variables. "sum- $\max$  (nreg)" gives the coefficients and standard errors, estimate of the residual standard error  $\bm{s}$ , and the correlations of the coenterents  $\rho_i$ . The remaining output gives the diagonal elements of the hat matrix (nregi\$h), the (externally) studentized residuals, and the values of dffits and dfbetas.

- (a) Based on the above output, what would you consider the best model for the data? In other words, which (if any) of the four covariates would you drop from the model?
- (b) A second run of the \lm" command but including only income and age as covariates results in a residual standard error of 2180 on 27 degrees of freedom. Based on this, perform an F test of the hypothesis that both the "sex" and "ne" coefficients are  $0$ .
- (c) Discuss the questions of leverage, outlyingness and in
uence for this data set. In particular, say which observations appear to have high leverage, which ones you suspect of being outliers, and which ones have high influence.
- (d) Table 2 gives the profiles of five new customers. For the first of these (income \$80,000, age 47, male, not in NE) show how to calculate a

95% prediction interval for the price he will pay for his car. (Note: the actual numerical calculations may be a little involved for this, but I am not looking for a numerical answer: what is needed is a clear statement of the method for calculating it.)

 $(e)$  Now consider all five potential new customers in Table 2 and suppose we want a simultaneous  $95\%$  confidence interval (not prediction intervals) for the mean prices they would be expected to pay for their cars. Describe the method for calculating this. (Once again, actual numerical calculations are not required to long as the method is clearly explained. Be sure to indicate the degrees of freedom and tail probability of any  $t$  or  $F$  percentage points that are involved.)

| Income | Age | Sex | NΕ |
|--------|-----|-----|----|
| 80000  | 47  |     |    |
| 50000  | 35  |     |    |
| 72500  | 54  |     |    |
| 32000  | 27  |     |    |
| 102100 |     |     |    |

Table 2: New owners for confidence and prediction interval calculations

## **SOLUTIONS**

## 1. Question One

Writing 
$$
\beta_K = 1 - \beta_1 - \dots - \beta_{K-1}
$$
, the X matrix is of the form

 $(1 \ 0 \ 0 \ \ldots \ 0)$   $(a \text{ times}),$  $(0 \t1 \t0 \t... \t0)$   $(a \text{ times}),$  $(0 \t 0 \t 1 \t ... \t 0)$  (*a* times),  $(0 \ 0 \ 0 \ \ldots \ 1)$   $(a \text{ times}),$ (  $\mathbf{1}$  ) (b)  $\mathbf{1}$  is the set of  $\mathbf{1}$  is the set of  $\mathbf{1}$  is the set of  $\mathbf{1}$ 

Hence  $X^{\pm}X$  is the matrix with  $a+b$  on the main diagonal and b everywhere else, i.e. in the notation of Section 3.2.4, i.e.  $\alpha$  is all  $N-1$  , i.e.  $N-1$  . Hence by  $\beta$ the result of page 118,  $(X^T X)^T$  is  $cI_{K-1} + aJ_{K-1}$ , where

$$
c = \frac{1}{a}
$$
,  $d = -\frac{b}{a\{a + (K-1)b\}}$ .

Also

$$
X^T Y = \begin{pmatrix} S_1 - S_K \\ S_2 - S_K \\ \vdots \\ S_{K-1} - S_K \end{pmatrix}
$$

where  $S_k$  denotes the sum of all observations on alloy k.

(a) The least squares estimates are of the form

$$
\widehat{\beta}_k = (c+d)(S_k - S_K) + d \sum_{j \neq k} (S_j - S_K),
$$

for  $1 \leq k \leq K - 1$ , where c and d are as above. The estimate for  $p_K$ is obtained by subtraction.

(b) The variances of  $p_1,..,p_{K-1}$  are each

$$
(c+d)\sigma^2 = \frac{\sigma^2}{a} \cdot \frac{a+(K-2)b}{a+(K-1)b}.
$$

For  $\rho_K$ , using the subtraction formula the answer is

$$
(K-1)(c+d)\sigma^{2} + (K-1)(K-2)d\sigma^{2}
$$
\n
$$
= \frac{(K-1)\sigma^{2}}{a} \left[ \frac{a+(K-2)b}{a+(K-1)b} - \frac{(K-2)b}{a+(K-1)b} \right]
$$
\n
$$
= \frac{(K-1)\sigma^{2}}{a+(K-1)b}.
$$

(c) The sum of the variances is

$$
\frac{(K-1)\sigma^2}{a} \cdot \frac{a + (K-2)b}{a + (K-1)b} + \frac{(K-1)\sigma^2}{a + (K-1)b}
$$
\n
$$
= \frac{\sigma^2}{a} \cdot \frac{(K-1)(a + (K-2)b) + (K-1)a}{a + (K-1)b}
$$
\n
$$
= \frac{(K-1)\sigma^2 \{2a + (K-2)b\}}{a\{a + (K-1)b\}}.
$$

Hence the optimization problem chooses  $a$  and  $b$  to minimize

$$
\frac{2a + (K-2)b}{a\{a + (K-1)b\}}
$$

subject to  $(K-1)a + b = n$ . After substituting for b, the problem becomes to minimize

$$
\phi(a) = \frac{(K-2)n - K(K-3)a}{a\{(K-1)n - K(K-2)a\}}.
$$

Strictly speaking we should minimize this subject to the constraint that  $a$  be integer, but if we ignore this and treat  $a$  as a continuous variable, it is an easy guess (because of the symmetry of the resulting configuation) that the optimal a is  $n/K$ . We shall now demonstrate this to the extent of showing that  $\phi'(n/K) = 0$ . Writing

$$
\log \phi(a) = \log \{(K-2)n - K(K-3)a\} - \log \{(K-1)n - K(K-2)a\} - \log a
$$

and differentiating,

$$
\frac{\phi'(a)}{\phi(a)} = -\frac{K(K-3)}{(K-2)n - K(K-3)a} + \frac{K(K-2)}{(K-1)n - K(K-2)a} - \frac{1}{a},
$$

which is 0 when  $a = n/K$ .

(d)

$$
F = \frac{SSE_0 - SSE_1}{K - 1} \cdot \frac{n - K + 1}{SSE_1} \sim F_{K - 1, n - K + 1}
$$
 under  $H_0$ .

Here  $SSE_1 = \sum (y_i - \beta_{k(i)})^2$  and  $SSE_0$  is the same thing with  $\beta_{k(i)}$  replaced by  $\frac{1}{K}$ .

 $C = I_{K-1}, h = \frac{1}{K} 1_{K-1}$  ( $1_{K-1}$  is the  $(K-1)$ -dimensional vector of ones) and  $h^* = \frac{1}{K+1} \mathbf{1}_{K-1}$ . Note that  $h - h^* = \frac{1}{K(K+1)} \mathbf{1}_{K-1}$ . Hence

(3.43) becomes

$$
\sigma^2 \delta^2 = \left\{ \frac{1}{K(K+1)} \right\}^2 \mathbf{1}_{K-1} (X^T X) \mathbf{1}_{K-1}
$$
  
= 
$$
\left\{ \frac{1}{K(K+1)} \right\}^2 \left\{ (K-1)(a+b) + (K-1)(K-2)b \right\}
$$
  
= 
$$
\left\{ \frac{1}{K(K+1)} \right\}^2 (K-1) \left\{ a + (K-1)b \right\}.
$$

We solve this equation to get  $\delta$ ; the power is then derived from the  $F'_{K-1,n-K+1;\delta}$  distribution.

## 2. Question Two

- (a) Drop sex because this has a t value of only 1.2 (p-value  $.226 > .05$ ); all the rest appear clearly signicant.
- (b) The S-PLUS output quotes a residual standard error of 1990 on 25 and degrees of the extendion translates to a SSE1 of 25 - 1990 - 1990. In 25 - 1990 - 1990 - 1990. In 1990. In similarly, SSE0 = 27 - 2180. Hence 27 - 2180. Hence 27 - 2180. Hence 27 - 2280. Hence 27 - 2280. Hence 27 - 22

$$
F = \frac{SSE_0 - SSE_1}{2} \cdot \frac{25}{SSE_1} = 3.7
$$

which has an  $F_{2,25}$  distribution. Although you could not have determined the "significance" of this without having  $F$  tables to hand, it is in fact significant (the actual  $p$ -value is .039).

(c)  $p = 5$  and  $n = 30$  so  $\frac{2p}{n} = .333$ ,  $2\sqrt{\frac{p}{n}} = .816$ ,  $\frac{2}{\sqrt{n}} = .365$ .

The high leverage values  $(h_{ii} > \frac{2p}{n})$  are observations 6 and 8.

The outliers are observation 2 (studentized residual  $-3.2$ ) and possibly 29 (-2.11 – the .975-quantile of the  $t_{25}$  distribution is actually 2.06).

By the DFFITS criterion, the influential observations are 2, 6 and 8. By the DFBETAS criterion, there is at least one parameter estimate strongly influenced by observations 2, 6, 8, 11, 24, 29, though in several of these cases the evidence does not appear strong.

Overall, it appears observation 2 is the worst outlier but is not high leverage, while observations 6 and 8 combine high leverage with moderately high magnitudes of the studentized residuals  $(-1.43 \text{ and}$  $+1.60$ ) and are therefore influential.

(d) The point prediction is

$$
-6685.268 + .310 \times 80000 + 112.185 \times 47 = 23387.
$$

The prediction variance is of the form

 $1795.950^+ + (80000 \times 0.014)^+ + (47 \times 35.066)^-$ + 2 - (:399) - 80000 - 1795:95 - :014 + 2 (:775) - 47 1795:95 35:066 + 20000 - 20000 - 20000 - 20000 - 20000 - 20000 - 20000 - 20000 - 20000 - 20000 - 20000 - 20000 - 20000 - 2000  $+$  1990<sup>2</sup>,

where the last term corresponds to the  $+\sigma^2$  term that arise in going from a confidence interval to a prediction interval (note that  $s =$ 1990 here). Although you were not expected to evaluate the above expression numerically, the actual value is  $4302347=2074$ . Thus, the prediction standard error is 2074 and the 95% prediction interval  $\ldots$  2075;25  $\ldots$ 

 $(e)$  We repeat the above calculation corresponding to each of the five potential buyers but omitting the last term (+19902 ) in the prediction variance calculation, because we are now asked for confidence intervals rather than prediction intervals. The simultaneous prediction intervals are then of the form

point prediction  $\pm G\sqrt{\overline{\text{prediction variance}}}$ 

where  $G^2 = qF_{q;n-p;05}$  as in equation (3.41), page 130, of the text. In this question,  $n = 30$ ,  $p = 5$ ,  $q = 4$ . The reason q is 4 rather than 5 in this instance is because each of the five  $c_k$  values for which a prediction is required has  $NE=0$ ; therefore (counting first coordinate 1 for each  $c_k$  since the regression has an intercept), the actual dimension of the space in which all the  $c_k$  lie is 4 rather than 5.